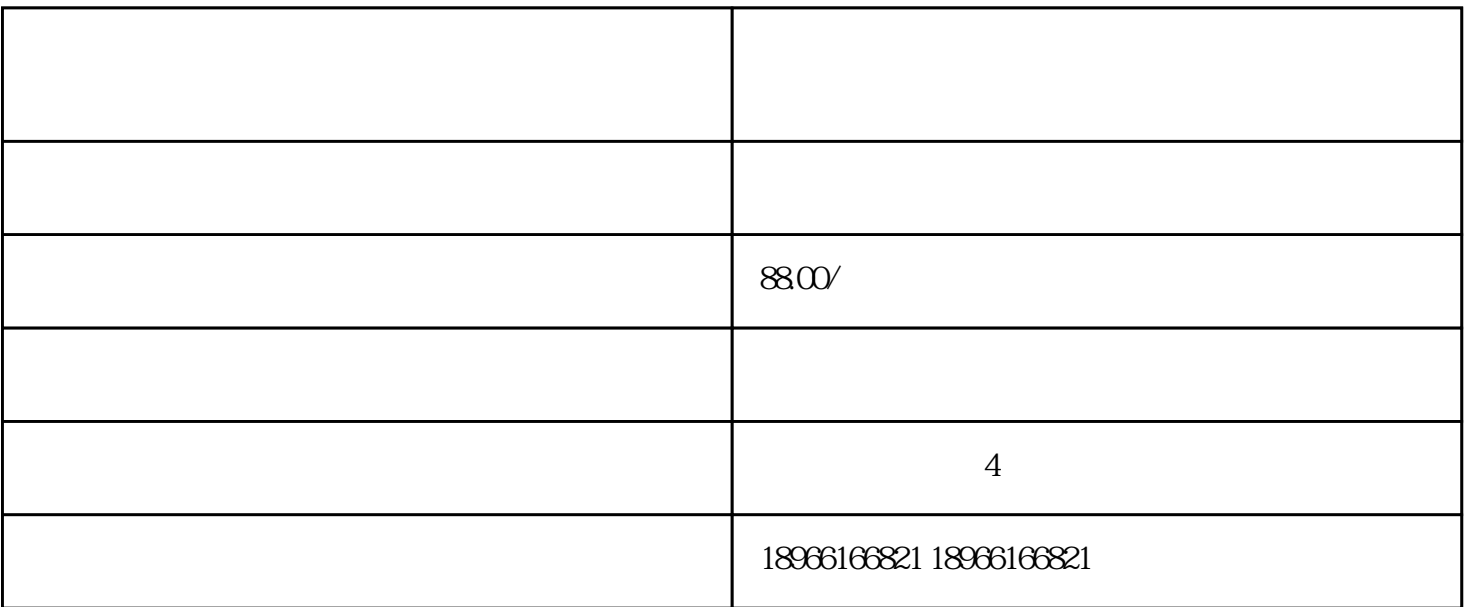

——————

 $\overline{c}$ 

一、拼多多物流显示在屏幕上怎么取消?

1.

 $3 \sim$ 

[拼多多物流](https://www.maijia.com/article/520364)

 $4.$ 

二、物流几天不动会有赔偿吗?

 $5.$ 

 $3$